# **Lab 1**

## **Warm-up : Python and the target machine :** LEIA

## **Objective**

- Start with Python.
- $\bullet$  Be familiar with the LEIA  $^1$  $^1$  instruction set.
- Understand how it executes on the LEIA processor with the help of a simulator.
- Write simple programs, assemble, execute.

Todo in this lab:

- Play and learn Python!
- Play and learn the LEIA ISA.
- Finish at home, nothing will be evaluated in this lab.

## **1.1 Quick intro to Python - 1h max**

This part is strongly inspired by the Project 1 of ENSL (L3).

Please use a correct text editor ! We don't really care if it is SublimeText, Emacs, Atome or Vim, but please use a text editor made for programming.

<https://www.python.org/> Official tutorial: <https://docs.python.org/3/tutorial/> An amazing interactive one <http://www.learnpython.org/en/Welcome>

## **Inside the interpreter**

And now, let's get to the heart of the matter.

#### EXERCISE  $#1 \triangleright$  **Launch!**

Launch the Python interpreter (python3, in the terminal). Which version is it ? Use a version of Python not older than 3.5. Quit the interpreter with CTRL-D or quit().

#### EXERCISE  $#2 \blacktriangleright$

Launch the interpreter in interactive mode and **use it as a calculator** to solve these equations:

$$
2+2=x
$$

 $11 = 3k + r$ 

where *k* and *r* positive or null integers

$$
27^{98} \bmod 97 = y
$$

EXERCISE #3 ► Strings Try the following code:

> $x = 'na'$  $'Ba' + 2 * x$

Then write "j'aime les bons bonbons" with the same technique.

<span id="page-0-0"></span><sup>&</sup>lt;sup>1</sup>LEIA stands for "Literally Everything Is Awful"

#### **Lists**

#### EXERCISE #4  $\blacktriangleright$  **Lists**

Create a list li of integers containing various éléments. Replace one of the elements with a new value. At last, use + or += to add elements at the end of the list.

#### EXERCISE #5 ► Sorts

Sort a list using function sorted. What is the complixity in the worst case? In the best case? Use function len(); same questions.

#### **Print**

#### EXERCISE #6 ► **Formatting**

Give 3 different ways of building the following character string: "2.21 Gigawatts !! 2.21 Gigawatts !! My godness !" using one variable x = 2.21, and another variable that uses  $str()$ , then the operator %, then the method .  $format()$ .

#### **Tiny programs**

Now, write your programs in .py files (with an editor), starting with:

#  $-$ \*- coding: utf-8  $-$ \*-

to avoid encoding issues.

#### EXERCISE #7 ► **Hello**

Edit a file named hello.py with the following content:

# -\*- coding: utf-8 -\*print ("Hello World")

Save, execute with: python3 hello.py.

#### EXERCISE  $#8 \triangleright$  **If then else**

Write a program that initializes an int value to a number given by the user (use input()) and prints a different message according to its parity (odd/even).

#### EXERCISE #9 > While

Write a program that declares two integer values a and b, then computes and prints their pgcd.

#### EXERCISE  $#10 \triangleright$  **Imperative For**

Using the construction for i in ..., write a program that sums all even *i* from 2 to 42 (inclusive).

#### EXERCISE #11 ► **For expression / Lists**

- Write a program that declares and initialises a list, and computes the sum of all its elements.
- Write a 1-line code that, from a list l, returns a list whose elements are the squares of the elements in l.
- Write a 1-line code that, from a list l, returns a liste containing the even elements of l.l.

#### EXERCISE  $#12 \triangleright$  Dicts

- 1. What are the types of {}, {'a'}, {'a', 'b'} and {'a': 'b'}?
- 2. What is the following code doing (where t is a dictionary):

```
while id in t:
        id = t [ id ]
print(id)
```
What is the problem?

3. Write a code doing the same operation but without the same drawback (*i.e.*: if needed, it doesn't print anything)

### EXERCISE #13 ► **Functions**

- 1. Declare a function fact that computes the factorial of a number.
- 2. What returns help(fact)? If it is not done, document your function.

## **1.2 The** LEIA **processor, instruction set, simulator**

#### EXERCISE  $#14 \triangleright$  Lab preparation

Clone the github repository for this year's labs:

git clone https://github.com/lauregonnord/mif08-labs.git

#### Then:

• Follow the instructions of leia/README.md to compile and install the LEIA assembler and simulator. Some more documentation can be found in the LEIA ISA on the course webpage :

http://laure.gonnord.org/pro/teaching/compilM1.html

- The documentation for the simulator can be found in leia/simulateur/README.md.
- The files you need for this lab are in TP01.

The assembly language for this year is a toy language called LEIA. We already played a bit with it in the exercise session.

EXERCISE #15 ► **Hand assembling, simulation of the hex code** Assemble by hand the instructions :

```
begin:
2 and r0 r0 0
  snif r0 gt 2
  jump begin
```
You will need the set of instructions of the LEIA machine and their associated opcode. All the info is in the ISA documentation (and in the simulator Readme file for graphical instructions). Save your (hex) encoding in

a file dummy.obj, and launch the LEIA simulator on it:

\$./<path/to/simulateur/>LEIA dummy.obj

Carefully follow each step of the execution.

From now on, we are going to write programs using an easier approach. We are going to write instructions using the LEIA assembly.

#### EXERCISE #16 ► Execution and modification

1. First test assembling and "terminal simulation step by step with" on the file tp1-simple.s \$python3 <path/to/leia/assembleur/>asm.py tp1-simple.s assembling tp1-simple.s \$</path/to/leia/simulateur/>LEIA -s tp1-simple.obj

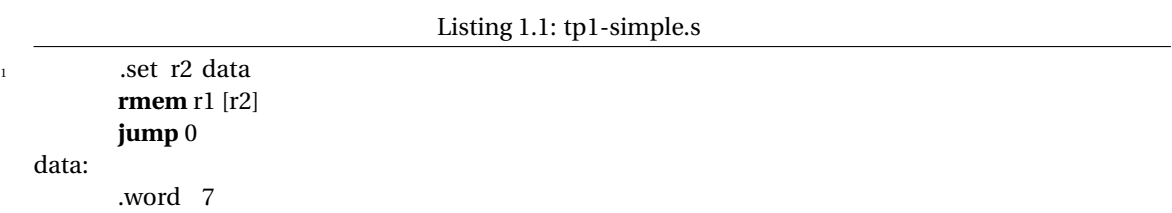

2. Guess the purpose of the following files: tp1-3a.s et tp1-3b.s. Check with the simulator. What is the difference between the primitives putchar and printstr, that are provided by the operating system?

```
Listing 1.2: tp1-3a.s
```
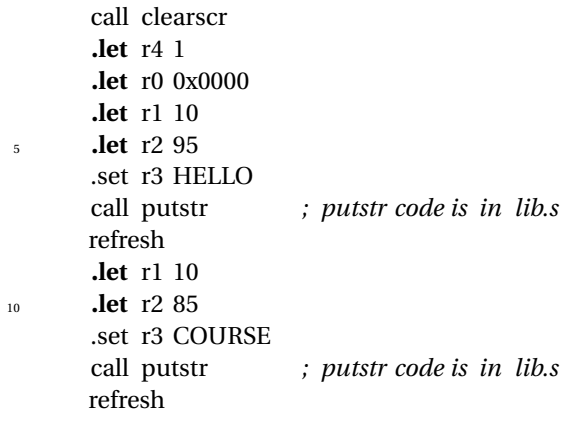

<sup>15</sup> **jump** 0

HELLO: .string "Hello" COURSE: <sup>20</sup> .string "CAP ENSL 2017−18!"

## #**include** lib.s

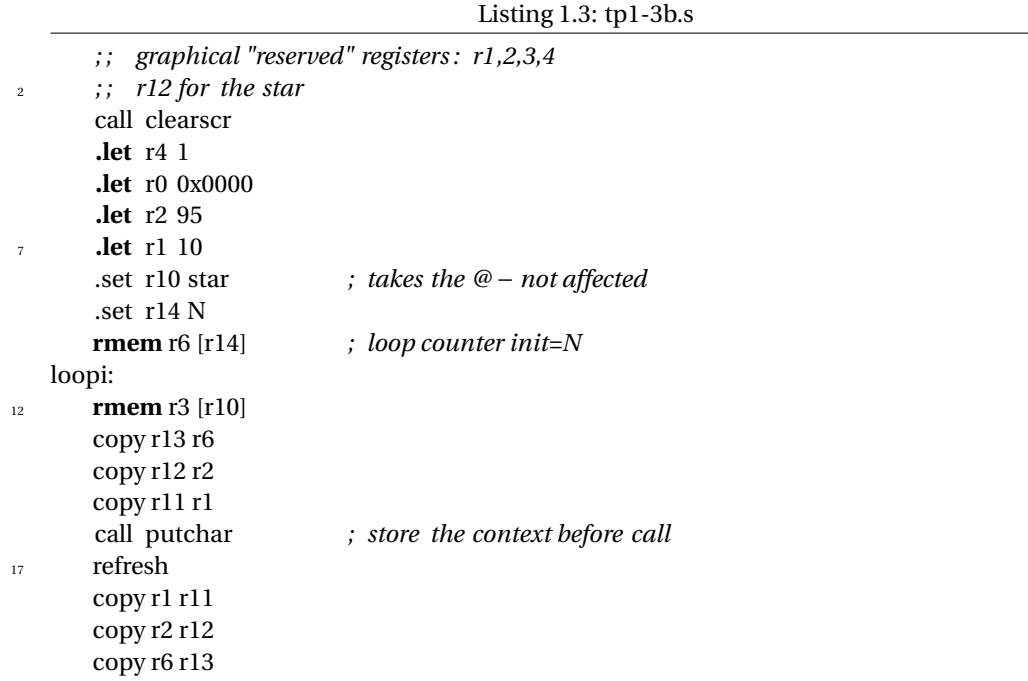

<span id="page-4-0"></span>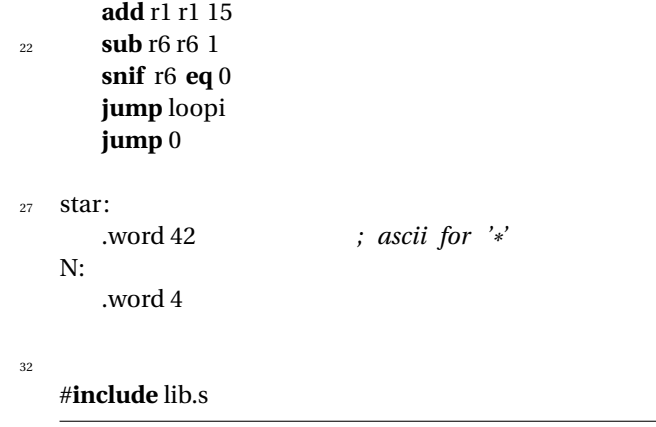

## EXERCISE  $#17 \triangleright$  **Algo in** LEIA **assembly**

Write a program in LEIA assembly that computes the min and max of two integers, and stores the result in a precise location of the memory that has the label min. Try with different values.

## EXERCISE #18 ► Algo in LEIA assembly - Bonus

Write and execute the following programs in assembly :

- Count the number of non-nul bits of a given integer.
- Draw squares and triangles of stars (character '\*') of size *n*, *n* being stored somewhere in memory.